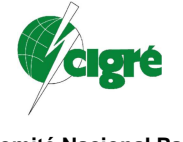

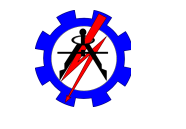

**Comité Nacional Paraguayo Unión de Ingenieros de ANDE** 

#### **XIII SEMINARIO DEL SECTOR ELECTRICO PARAGUAYO - CIGRÉ 06 y 07 de Setiembre de 2018**

# **Aplicativo para evaluación de opciones de instalación de un sistema de generación hidroeléctrica**

Pablo Augusto Prieto Villalba **Anastacio Sebastián Arce** 

# **Facultad Politécnica UNE**

## **Paraguay**

## *Resumen*

En este trabajo se presenta una aplicación desarrollada para evaluar las opciones de expansión y/o instalación de un sistema de generación hidroeléctrica interconectado. La función del aplicativo es buscar, evaluar y apuntar, dentro del conjunto de posibles construcciones, a la(s) mejor(es) alternativa(s) de maquinización y repotenciación de las centrales hidroeléctricas pertenecientes a una cuenca. Para cada alternativa, se realiza el estudio de operación hidroeléctrica, a través de un modelo de simulación.

En cada caso de simulación se obtienen los valores de Energía Firme, Energía Secundaria, Energía Media, Punta Garantizada de las alternativas de instalación. Además, se estiman los posibles ingresos y egresos, teniendo en cuenta los tiempos de generación y vida útil de cada alternativa. El resultado, de las valorizaciones de ingresos y egresos de cada alternativa, se comparan entre ellas para mostrar la(s) mejor(es) alternativa(s), lo que ayudará al tomador de decisiones escoger la mejor solución.

La aplicación del modelo en sistemas ya constituidos muestra la consistencia del mismo. Luego de esta verificación, el modelo fue aplicado al sistema en expansión del Yguazú y Acaray, del Paraguay, apuntando a resultados importantes en términos de posibilidad de aumento de la capacidad instalada en la central de Acaray y la maquinización de la presa del Yguazú.

## *Palabras clave*

Planeamiento energético, simulación, dimensionamiento, energía, repotenciación, centrales hidroeléctricas.

# **1 INTRODUCCIÓN**

El Paraguay cuenta con muchas alternativas de emprendimientos hidroeléctricos [1], sin embargo, escoger y dimensionar una alternativa no es una tarea trivial. Los potenciales hidroenergéticos son un patrimonio sumamente valioso de nuestro país, pero el poseer estos potenciales no significa que la explotación de las mismas sea del todo factible desde el punto de vista económico ni ambiental.

Este trabajo tiene por objeto presentar un aplicativo que permita evaluar las opciones de expansión de un sistema de generación hidroeléctrica. Luego utilizar este aplicativo para determinar las mejores alternativas de aumento de la capacidad instalada en Acaray (ACY) y maquinización de la presa del Yguazú (YG).

# **2 DESCRIPCIÓN DEL APLICATIVO**

La función principal del aplicativo es buscar, evaluar y apuntar, dentro del conjunto de posibles construcciones, a la(s) mejor(es) alternativa(s) de maquinización y repotenciación de las centrales hidroeléctricas pertenecientes a una cuenca. Para cada alternativa, se realiza el estudio de operación hidroeléctrica, a través de un modelo de simulación. En cada caso de simulación se obtienen los valores de Energía Firme, Energía Secundaria, Energía Media, Punta Garantizada de las alternativas de instalación.

Se cuantifica el saldo que surge de la diferencia entre los posibles ingresos y egresos, teniendo en cuenta los tiempos de generación y vida útil de cada alternativa. Los egresos se refieren a los costos de adquisición de las tierras inundadas, la construcción de la presa, la maquinización de casa de fuerza, los costos del dinero,

etc. Los ingresos posibles se refieren a la venta de la energía firme tanto en punta y fuera de punta, y la venta de la energía secundaria. El resultado, de las valorizaciones de cada alternativa, se comparan entre ellas para mostrar la(s) mejor(es) alternativa(s), lo que ayudará al tomador de decisiones para escoger la mejor solución. En la Figura **1** se observa el Algoritmo principal del aplicativo, explicándose a continuación los

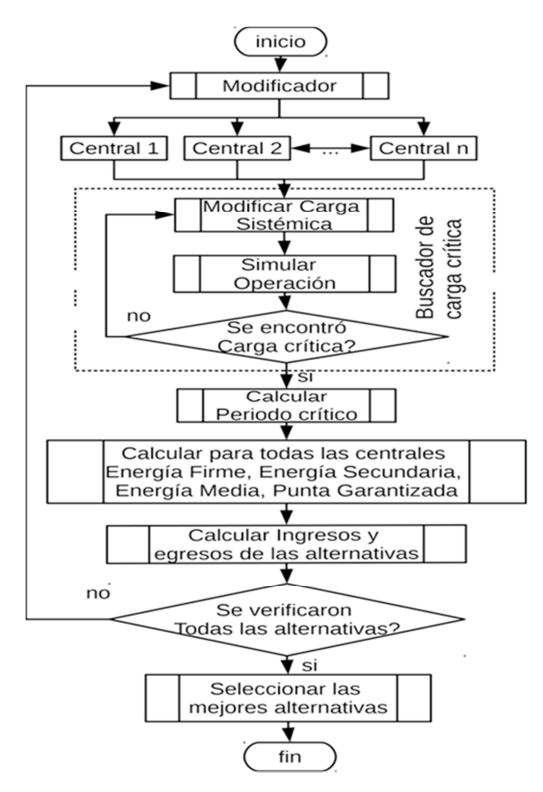

Figura 1- Algoritmo Principal del modelo

sistema hidroeléctrico, se realizan simulaciones con distintas cargas impuestas al sistema y se analiza el comportamiento de los embalses verificando si se cumple con la demanda al sistema y si en este proceso los embalses no son vaciados. Para agilizar el proceso de búsqueda de la carga critica, fue implementado un algoritmo de búsqueda similar al de un convertidor analógico digital (CAD) o búsqueda binaria, ver **¡Error! No se encuentra el origen de la referencia.**.

A continuación, se explica el funcionamiento del algoritmo implementado:

a- Se establece un valor máximo para Sup = PotMaxMax y un valor Inf  $= 0$  para el mínimo valor.

c- Se divide este intervalo previamente establecido

b- Se establece un intervalo *i* entre [Inf, Sup]

bloques principales.

## *2.1 Buscador o modificador*

El buscador se encarga de generar todas las alternativas posibles de instalación. Modificando el valor, en cada iteración, de la potencia instalada en las centrales formando la alternativa de instalación. Cada alternativa de instalación es posteriormente simulada.

#### *2.2 Algoritmo de cálculo de la Carga crítica*

Para una alternativa de instalación seleccionada por el buscador, se realizan simulaciones sucesivas para encontrar la carga crítica. La búsqueda de la carga crítica consiste en encontrar la máxima carga que todo el sistema de generación hidroeléctrica, con su nueva configuración, puede suministrar constantemente, inclusive en el periodo de seca, sin que sus respectivos embalses se vacíen totalmente en ese proceso. Para determinar la carga crítica del

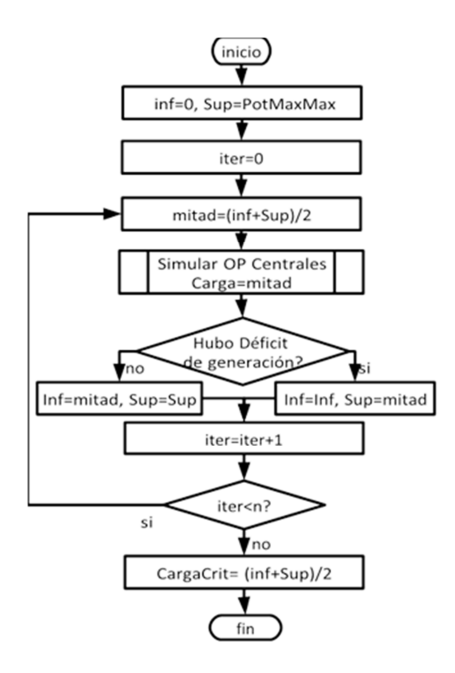

Figura 2 Buscador de Carga Crítica

[Inf, Sup] por la mitad y se utiliza este valor como carga (demanda) para la simulación de la operación de las CHs.

d- Si este valor de carga utilizado da por resultado un exceso de energía del sistema, significa que el valor utilizado fue inferior, por lo que la carga crítica buscada se encuentra dentro del intervalo superior [mitad, Sup] y se establece estos valores como nuevo intervalo *i* y se descarta el intervalo inferior

e- De lo contrario si el valor utilizado resulta en un déficit de energía significa que el valor utilizado fue superior y no dio para abastecer la carga por lo que la carga crítica se encuentra en el intervalo inferior [Inf, mitad] y se establece estos valores como nuevo intervalo *i* y se descarta el intervalo superior.

f- se vuelve al paso "c" y se repite n veces, donde n expresa la cantidad de bits de precisión. g- el último valor mitad del intervalo es el valor buscado.

#### *2.3 Algoritmo de Simulación de operación de CHs*

El simulador se encarga de determinar el volumen almacenado, las descargas, los vertimientos, las generaciones, etc. de todo el sistema de generación hidroeléctrica, para una demanda generación solicitada al sistema, cubriendo todo el periodo del registro histórico de afluencias naturales partiendo siempre de un estado totalmente lleno de los reservatorios. El algoritmo implementado en este modelo está basado en [7] [8] [5] y [9]. En la Figura 3 se observa dicho algoritmo. A continuación se detalla el funcionamiento.

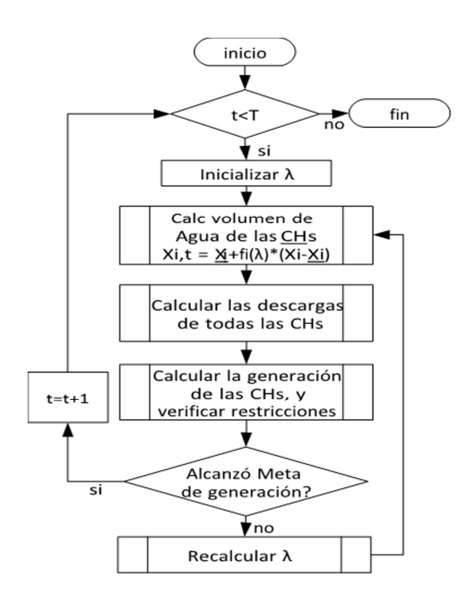

Figura 3-Algoritmo de Simulación de Operación

*a)* Atribución de lambda inicial: inicializa λ para el periodo t igual al volumen almacenado en p.u. de la iteración anterior,

$$
\lambda_0(t) = \frac{\sum_{j=1}^n x_j(t-1) - x_j}{\sum_{j=1}^n \overline{x_j} - x_j} \qquad (1)
$$

*b)* Cálculo de Volúmenes: calcula el volumen almacenado al final del periodo t de cada una de las CHs, teniendo en cuenta la regla de operación, y el valor del lambda actual.

$$
x_j(t) = \underline{x_j} + \left(\overline{x_j} - \underline{x_j}\right) f_j(\lambda) \tag{2}
$$

La función  $f_i(\lambda)$  es la regla de operación del sistema. La regla de operación paralela RP, donde las CH definen sus caudales turbinados de forma a que mantengan iguales porcentajes de volumen almacenado en los embalses. Para la RP  $f_j(\lambda) = \lambda$ . Para la Regla de operación optimizada ROO, las funciones *fj(λ)* expresan las reglas de operación obtenidas con base en los resultados de la optimización en las más diversas

condiciones hidrológicas [9]. En la Figura 3 se observa un ejemplo de las funciones obtenidas para CHs brasileras. La regla a ser utilizada en este trabajo será la RP, dejando para futuros trabajos la determinación  $f_j(\lambda)$  para ROO para CHs estudiadas.

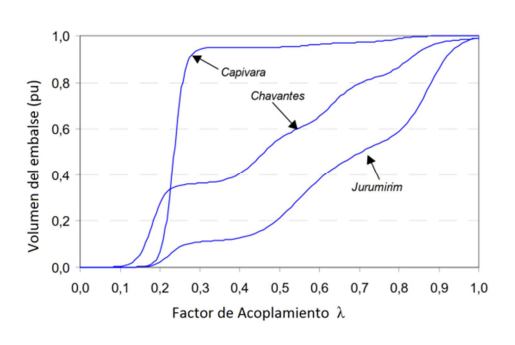

Figura 4-Regla de Operación Optimizada **[9]**

*c)* Cálculo de descargas de las CHs: calcula los caudales en las diferentes CHs que ocurren en el periodo t, cumpliendo la ecuación de conservación de la masa en las diferentes CHs.

$$
u_j(t) = y_j(t) - [x_j(t) - x_j(t-1) - x_{Evap, j}(t)] m
$$
  
(3)

Donde: *m* es una constante para convertir el equivalente del volumen  $(\overline{hm}^3)$  a un caudal equivalente  $(m^3/s)$  al paso de tiempo de la iteración.

 $x_{Evap, i}(t)$  es el volumen de agua evaporado en el periodo *j* que es proporcional al área del espejo de agua del reservatorio.

 $y_j(t)$  es la afluencia media total de la CH *j* en el periodo *t* y es calculada por la siguiente ecuación:

$$
y_j(t) = y_{inc,j}(t) + \sum_{\forall i \in \text{CAA}} [q_i(t) + v_i(t)]
$$
 (4)

Donde  $y_{inc,i}(t)$ : es la afluencia media incremental, obtenida del histórico del río, de la CH *j* en el periodo *t* 

CAA: conjunto de las CHs aguas arriba que desembocan en la CH *j*.

*d)* Cálculo de la generación de las CHs: Para calcular la generación primero se debe calcular la cantidad de agua turbinada. Para modelar el caudal turbinado se lleva en cuenta que este caudal tiene restricciones del caudal máximo  $\bar{q}_j$  (turbinado máximo):

$$
q_j =\n \begin{cases}\n u_j, \ u_j \leq \overline{q} \ r, j \ v_j = 0 \\
\overline{q}_j, \ u_j > \overline{q} \ r, j \ v_j = u_j - \overline{q} \ j\n \end{cases}\n \tag{5}
$$
\n
$$
\overline{q} \ r, j =\n \sum \sum_{i=1}^{NC} (N_i \cdot \overline{q} \ i) \ [m3/s] \tag{6}
$$
\n
$$
\overline{q} \ i = q_{efec,i} \ \frac{h_l}{h_{efec,i}} \ [m3/s] \tag{7}
$$

Donde:  $v_j$  es el caudal vertido en [m3/s],  $\bar{q}$  ies el turbinado máximo de la turbina *i*,  $\bar{q}$  <sub>T,j</sub> es el turbinado máximo total de la CH *j,*  $h_{efec,i}$ es la altura de caída efectiva de la turbina *i, NC* es el numero de conjuntos que tiene la central *j, N<sub>j</sub>* es el número de máquinas idénticas del conjunto *i*.

 $\alpha = 0.5$  si hl < hef es de Tipo = (Francis o Pelton)

 $\alpha = 0.2$  si hl < hef es de Tipo = (Kaplan)

 $\alpha = -1.0$  si hl  $\geq$  hef, i.

Con todas las variables disponibles se calcula la potencia generada con la ecuación (9)

$$
P_j(x_j, u_j) = k_j * (\varphi_j(x_j) - \theta_j(u_j) - pc_j) * q_j \quad (8)
$$

Teniendo en cuenta las restricciones del generador:

$$
P_{T,j}(x_j, u_j) = \begin{cases} P_j(x_j, u_j) & P_j(x_j, u_j) \le \bar{p}_{T,j} \\ \bar{p}_{T,j} & P_j(x_j, u_j) > \bar{p}_{T,j} \end{cases}
$$
  
\n
$$
\bar{p}_{T,j} = \sum \sum_{i=1}^{NC} (N_i \cdot \bar{p}_i) [MW] \qquad (10) y
$$
  
\n
$$
\bar{p}_i = p_{efec,i} \frac{h_i}{h_{efec,i}} \qquad [MW] \qquad (11)
$$

donde el exponente β es dado por:

 $\beta = 1.5$  si hl<hef,j es de tipo = (Francis o Pelton)

 $β = 1.2$  si hl<hef,j es de tipo = (Kaplan)

$$
\beta = 0.0 \text{ si } \text{hl} \geq \text{hef}, j
$$

 $\bar{p}_j$  es la máxima potencia del generador *i*;  $\bar{p}_{T,j}$  es la maxima potencia de la central *j* 

Estos modelos simplificados fueron tomados de [11].

*e)* Verificar si fue atendida la meta: con un porcentaje de error permitido sea menor al estipulado ε

$$
|GT_t - Demanda(t)| \le \varepsilon \qquad (12)
$$

Si se cumple esta desigualdad se avanza para el siguiente periodo. Si no se realiza la siguiente rutina.

*f)* Corrección de λ de acuerdo a la diferencia existente entre la demanda y la generación en el periodo t.

$$
\lambda(t) \leftarrow \lambda_{ant}(t) + \alpha \frac{[GT_t - Demanda(t)]}{Demanda(t)} \quad (13)
$$

Donde:  $\alpha$  = parámetro que determina la constante de proporcionalidad de cambio a cada iteración Demanda (t) = Demanda para el periodo *t*.

Luego realiza el proceso iterativo para todo el horizonte de simulación [0, 1 , 2, … ,T] para calcular en todos los tiempos las generaciones de las CHs atiendan los requerimientos de consumo exigidos (demanda)

### *2.4 Algoritmo para Cálculo del Periodo Crítico:*

Con la carga crítica previamente encontrada, se realiza la simulación de operación de las CHs, y en esta simulación se identifica el periodo crítico inicial  $rcri<sub>mi</sub>$  y final  $rcri<sub>fin</sub>$ , cuando el sistema parte de un estado de totalmente lleno ( $rcri<sub>ini</sub>$ ), hasta alcanzar el volumen mínimo de acumulación en el periodo  $rcri<sub>fin</sub>$ , sin que en este periodo se haya registrado algún llenado.

#### *2.5 Algoritmo de cálculo de Energía*

*a)* Energía Firme: es el promedio generado por la CH *j* en el periodo crítico.

$$
Energy_{Firm, j} = \frac{1}{T_{cri_{fin} - Tcri_{fin}}} \sum_{t = Tcri_{fin}}^{Tcri_{fin}} P_T(t)_j \tag{14}
$$

Donde:  $P_T(t)$  j = generación calculada total para la CH j.

*b)* Energía Secundaria: es la energía generada por encima de la energía firme en todo el periodo de simulación.

$$
Enc_{sec} = \frac{1}{T} \sum_{t=0}^{T} P_T(t)_{j} - Enc_{Firme, j} (15)
$$

*c)* Capacidad de Punta Garantizada: El valor de potencia máxima generable que se verifica con una frecuencia mayor o igual a 95 %, en toda la serie simulada es la Potencia Garantizada y es calculada utilizando un método presentado en [11], esta capacidad está limitada por el turbinado máximo y la potencia

del generador presentado por las ecuaciones (6) al (12). Su determinación requiere de un cálculo iterativo que compatibilice los valores de turbinado máximo y altura de salto líquido de la CH, donde es determinado la potencia máxima generable para todo el periodo y dependiente del volumen del embalse  $x_j(t)$ . Este proceso iterativo es aplicado para toda la serie histórica simulada.

#### *2.6 Algoritmo valorizador de los egresos*

Los costos son divididos en: costos de la casa de máquinas, costos de construcción civil, y costos de compra de terrenos para el embalse. El costo total de la inversión será la suma de todos los costos encontrados

$$
Inv_{T,j} = C_{Emb,j} + C_{Civ,j} + \text{COST E&M} \tag{16}
$$

*a)* Costos de la casa de máquinas o costos electromecánicos CostE&M: Estos costos incluyen: turbinas, reguladores de velocidad, válvulas, sistemas de enfriamiento y drenaje de agua, grúas, talleres, generadores, transformadores, sistemas de aterramiento, sistemas de control, sistemas de telecomunicación y servicios auxiliares. En [8] es modelada de la siguiente manera:

$$
COST E\&M = \alpha P^{\beta}H^{\beta 1} \tag{17}
$$

 Donde: P es la potencia en MW de las turbinas; H es la altura de caída líquida en metros; α es una constante de proporcionalidad; y

β y β1 son coeficientes de la potencia y la altura respectivamente.

*b)* Costo de la construcción Civil: Los costos de la construcción civil se refieren a los costos destinados a la construcción de la presa en función al volumen máximo a ser almacenado por la central. Según [12] se puede modelar el costo por la siguiente ecuación.

$$
C_{\mathcal{C}iv,j} = b\left(\overline{x}_j\right)^c \tag{18}
$$

Donde:  $C_{Civ,i}$ : es el costo de construcción civil en U\$S del emprendimiento j.

b ,c son los coeficientes constantes dependientes del lugar donde se realizará el emprendimiento.

*c)* Costo de operación y mantenimiento: Los costos de operación y mantenimiento se refieren a los costos medios incurridos anualmente para realizar la operación y realizar los mantenimientos preventivos como correctivos para que la CH funcione correctamente. Estos costos serán modelados según informe presentado en [13].

$$
CO\&M = c_1 * Pot^{c_2} \quad (19)
$$

Dónde: CO&M son los costos de operación y mantenimiento anuales por unidad de energía generada en U\$S/MWh

### *2.7 Algoritmo valorizador de los ingresos*

Este algoritmo es el encargado de cuantificar los ingresos anuales que se tienen en una CH. Se dividen en los siguientes ítems: Los ingresos provenientes de la venta de energía firme en horario base y la venta de energía en horario de punta.

$$
Ing_{pun} = 365 * h * Pot_{pun} * Pre_{punt} (20)
$$
  

$$
Ing_{base} = 365 * (24 * Ener_{Firm} - h * Pot_{pun}) * Pre_{base}
$$
 (21)

Donde Ing<sub>base</sub>, Ing<sub>pun</sub>: es el ingreso anual recibido en U\$S por la energía vendida en horario de base y en punta respectivamente.

h: es el periodo promedio de duración del horario de punta en horas considerando una jornada diaria.

 $Pot<sub>pun</sub>:$  es la potencia punta garantizada por la CH en MW.

Pre<sub>base</sub>, Pre<sub>punt</sub>: es el precio de la energía vendida en el horario de base y de punta en U\$S respectivamente.

 $Ener_{Firm}$ : Es la energía firme de la CH en MW-medio

Los ingresos provenientes de la venta de la energía secundaria, tiene un valor inferior que la energía firme debido al hecho de no ser garantizada.

 $Ing_{sec} = 365 * 24 * Ener_{sec} * Pre_{sec} (22)$ 

Donde Ing<sub>sec</sub> Es el ingreso anual recibido en U\$S por la energía secundaria vendida, Ener<sub>sec</sub>: Es la energía secundaria de la CH en MW-medio, Presec: es el precio de la energía horaria secundaria en U\$S. Dando así al total de ingresos para la CH siendo estudiada:

 $Toting = Ing_{pun} + Ing_{base} + Ing_{sec}$  (23)

### *2.8 Costo del dinero y resultado líquido anual*

Este costo se refiere a los intereses a ser pagados por los préstamos realizados para pagar las inversiones  $Inv<sub>T</sub>$ . Si suponemos que el emprendimiento lleva un periodo de tg en años para ser construido y empiece a generar, realizando los desembolsos  $D_k$  en periodos anuales para pagar el proyecto, y que se cobre una tasa de interés *i*, se puede decir que el valor a futuro al inicio de operación de estos desembolsos, será

$$
D_1(1+i)^{tg} + D_2(1+i)^{tg-1} + \dots + D_{tg}(1+i) = Val_{FutInv}
$$
 (24)

 $\sum_{k=1}^{tg} \mathcal{D}_k = Inv_{T,j}$  (25) La anualidad para pagar estos préstamos será calculada por:

$$
A = Val_{FutInv}[\frac{i(1+i)^n}{(1+i)^{n}-1}]
$$
 (26)

Donde: A es la anualidad a ser pagada por el préstamo, i es la tasa de interés a ser cobrado por el préstamo realizado, n es el periodo para cancelar el préstamo realizado,  $Val_{FutInv}$  es el valor futuro de la inversión  $D_k$  es una fracción de la inversión total a ser prestada en el periodo  $k$ .

Finalmente, el resultado líquido anual, a partir de la operación de la CH, será igual al total de los ingresos por la venta de energía menos la anualidad para pagar los préstamos menos los costos de operación y mantenimiento.

$$
FC_j = TotIng_j - A_j - 8760 * CO&M_j * Ener_{Med,j} (27)
$$

Donde:  $FC_j$  es el resultado del flujo de caja medio anual de la central *j* en U\$S

## **3 VERIFICACIÓN DEL SOFTWARE REALIZADO**

Para la verificación del funcionamiento del modelo, se realizaron estudios comparativos con los resultados obtenidos entre este modelo y los obtenidos por el desarrollo de otros autores. Una de las pruebas realizadas consiste en calcular los parámetros individuales de todas las CHs como: energía firme, energía secundaria y energía media, para el conjunto de CHs brasileñas del río Paranapanema, que incluyen a Jurumirim, Chavantes y Capivara, y comparar con los resultados obtenidos en [9] y [5]. La serie de caudales afluentes naturales históricos utilizados son del periodo de 1931 al 2000, con intervalos mensuales, y utilizando la regla de operación paralela. Los resultados son observados en la Tabla I.**¡Error! No se encuentra el origen de la referencia.**

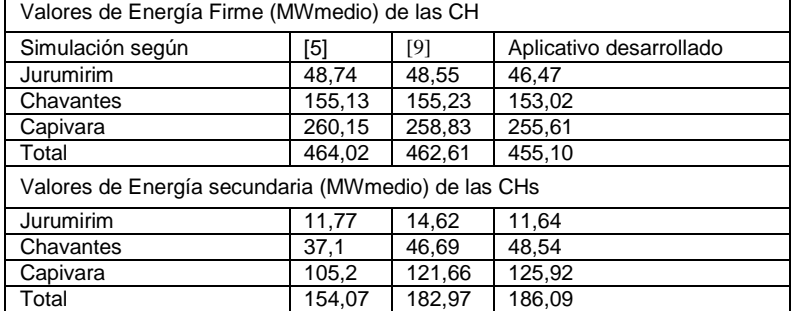

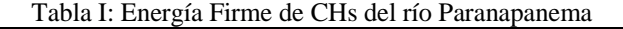

Las diferencias encontradas, entre los resultados arrojados por el aplicativo desarrollado y otros trabajos, son mínimas. En [14] una comparativa de varias metodologías es realizada donde se observan variaciones de hasta el 6 % para la determinación de la energía firme sistémica y una variación del orden del 10% para la energía firme de centrales individualizadas entre ellas.

## **4 ESTUDIO DE CASO**

El aplicativo es aplicado para evaluar las posibilidades de expansión del sistema hidroeléctrico de YG y ACY. Se quiere encontrar las mejores alternativas en este sistema. Son considerados las siguientes premisas:

### *4.1 Precios de las energías y Costos*

- *a)* Precios de la energía: fueron considerados los siguientes valores tomando en consideración [15].
- $Pre_{base} = 43,80US\$/MWh$
- $Pre_{sec=} 5,69$  US\$/ MWh

 $Pre_{\text{num}} = 1.5, 2, y 2.5$  (veces el precio del periodo base)/MWh precio de la energía garantizada en el periodo de punta, con una duración de h=4 horas.

*b*) Costos de equipamientos electromecánicos Los coeficientes para CostE&M, son, conforme [16].

COST E& $M = 604651 P<sup>1</sup>H<sup>0</sup>$  para turbinas Francis  $COST E\&M = 790698 P<sup>1</sup>H<sup>0</sup>$  para turbinas Kaplan

*c)* Costos de operación y Mantenimiento anuales: En [17] se encuentra los valores asociados a los costos de operación y mantenimiento de muchas CHs hidroeléctricas del Brasil.

$$
CO\&M = 17.11Pot^{-0.324}
$$

*d)* Costos Financieros: Se consideran que las CHs son financiadas con préstamos a plazos de pago de 40 años pagados en periodos anuales por el método francés, con interés del 8%, con pago a partir del 5to año del inicio de la construcción. Los desembolsos de las inversiones serán fracciones anuales del total de la inversión hasta el inicio de operación.

*e)* Otros costos: Los demás costos que se refieren a la compra de terrenos, construcción de embalse, fueron considerados como nulos debido a que a ambos emprendimientos ya fueron pagados completamente.

#### *4.2 Casos*

*a*) Caso a: El Pre $_{punt}$  = 1.5 \* Pre $_{base}$ :En la Tabla II se encuentran los mejores resultados obtenidos en las simulaciones realizadas.

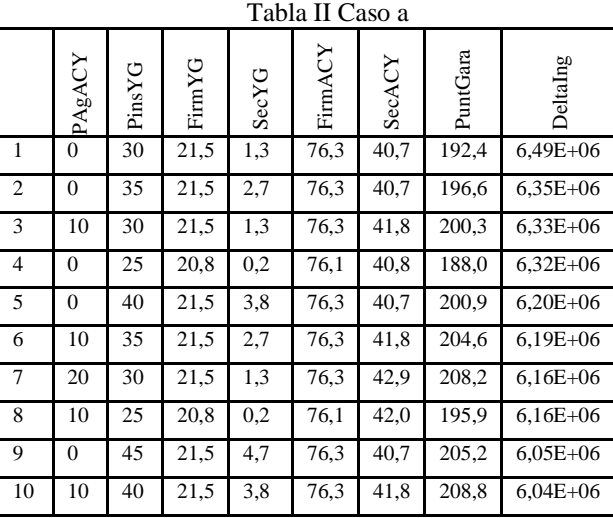

Las mejores alternativas seleccionadas la potencia instalada es de 25 a 45 MW en la central de YG valores de potencia instalada se encuentra cercano a su energía firme, se observan.

Ya para la central de Acaray se observan valores bajos de potencia agregada o nulos, se observan valores 0 a 20 MW de potencia adicionada. Esto es debido a que el costo de energía de punta es bastante bajo, por lo que las simulaciones ya arrojan resultados que no justifican tener centrales con alta capacidad de punta.

En cuanto a lo económico se encontraron resultados líquidos anuales positivos entre los 6,04 a 6,49 millones de dólares, lo que hace que las opciones sean rentables.

*b*) Caso b: El  $Pre_{punt} = 2 * Pre_{base}$ : En la Tabla III se encuentran los resultados.

Para estas pruebas, la maquinización de la central de Yguazú no sufre prácticamente alteración con respecto al caso anterior. También se encuentran valores cercanos a su energía firme, se observan valores de 25 a 40 MW de potencia instalada. Ya para la central de Acaray se observa un aumento de la potencia adicionada, se obtienen valores de 0 a 30 MW de potencia adicionada.

En cuanto a lo económico se encontraron resultados líquidos anuales positivos entre los 6,58 a 6,82 millones de dólares, lo que hace que las opciones sean rentables.

*c*) Caso c: El Pre<sub>punt</sub> = 2.5 \* Pre<sub>base</sub>: En la Tabla IV se encuentran los resultados: Para estas pruebas se observan una fuerte repotenciación de ambas centrales hidroeléctricas. Para la central de Acaray el valor seleccionado es 360 MW de potencia adicional instalada. Para la central de Yguazú se encuentran valores entre 105 a 150 MW. Esto es debido a que se dio un costo de energía de punta elevado, donde ya justifica un aumento en las potencias instaladas aun superando ampliamente sus potencias medias.

En cuanto a lo económico se encontraron resultados líquidos anuales positivos alrededor de los 13,4 millones de dólares, lo que hace que las opciones sean rentables.

| Taoia III. Caso o       |                |                    |                   |                  |         |        |                    |              |
|-------------------------|----------------|--------------------|-------------------|------------------|---------|--------|--------------------|--------------|
|                         | PAgACY         | PinsYg             | FimYg             | 1,3              | FirmACY | 40,7   | PuntGara           | DeltaIng     |
| $\mathbf{1}$            | $\overline{0}$ | $\overline{30}$    | 21,5              |                  | 76,3    |        | 192,4              | $6,82E+06$   |
| $\overline{c}$          | 10             | 30                 | 21,5              | 1,3              | 76,3    | 41,8   | 200,3              | 6,76E+06     |
| 3                       | $\overline{0}$ | 35                 | 21,5              | 2,7              | 76,3    | 40,7   | 196,6              | 6,73E+06     |
| $\overline{4}$          | 20             | 30                 | $\overline{21,5}$ | 1,3              | 76,3    | 42,9   | 208,2              | 6,70E+06     |
| 5                       | 10             | 35                 | 21,5              | 2,7              | 76,3    | 41,8   | 204,6              | $6,67E+06$   |
| 6                       | $\mathbf{0}$   | 40                 | 21,5              | 3,8              | 76,3    | 40,7   | $\overline{2}00,9$ | $6,64E+06$   |
| 7                       | 30             | 30                 | 21,5              | 1,3              | 76,3    | 43,9   | 216,2              | $6,63E+06$   |
| 8                       | 20             | 35                 | 21,5              | 2,7              | 76,3    | 42,9   | 212,5              | 6,61E+06     |
| 9                       | $\mathbf{0}$   | 25                 | 20,8              | 0,2              | 76,1    | 40,8   | 188,0              | $6,60E + 06$ |
| 10                      | 10             | 40                 | 21,5              | 3,8              | 76,3    | 41,8   | 208,8              | $6,58E+06$   |
| Tabla IV: Caso c        |                |                    |                   |                  |         |        |                    |              |
|                         | PAgACY         | PinsYg             | FirmYg            | SecYg            | FirmACY | SecACY | PuntGara           | eltalng      |
| $\mathbf{1}$            | 360            | 130,0              | 21,5              | 7,0              | 76,3    | 49,3   | 563,5              | 1,34E+07     |
| $\overline{\mathbf{c}}$ | 360            | 135,0              | 21,5              | 7,0              | 76,3    | 49,3   | 567,8              | 1,34E+07     |
| 3                       | 360            | 125,0              | $\overline{2}1,5$ | 7,0              | 76,3    | 49,3   | 559,3              | 1,34E+07     |
| $\overline{4}$          | 360            | $\overline{1}40,0$ | 21,5              | 7,0              | 76,3    | 49,3   | 572,1              | 1,34E+07     |
| 5                       | 360            | 120,0              | 21,5              | 7,0              | 76,3    | 49,3   | 555,0              | 1,34E+07     |
| 6                       | 360            | 145,0              | 21,5              | 7,0              | 76,3    | 49,3   | 576,3              | 1,34E+07     |
| $\tau$                  | 360            | 115,0              | 21,5              | 7,0              | 76,3    | 49,3   | 550,7              | 1,34E+07     |
| 8                       | 360            | 150,0              | 21,5              | 7,0              | 76,3    | 49,3   | 580,6              | 1,34E+07     |
| 9                       | 360            | 110,0              | 21,5              | $\overline{7,0}$ | 76,3    | 49,3   | 546,5              | 1,34E+07     |
| 10                      | 360            | 105,0              | 21,5              | 7,0              | 76,3    | 49,3   | 542,2              | 1,34E+07     |

Tabla III: Caso b

### *4.3 Análisis de los resultados*

Se ha desarrollado un aplicativo capaz de evaluar alternativas de expansión y/o instalación de un sistema de generación hidroeléctrica interconectado. Además, se han realizado comparaciones del resultado de las simulaciones realizadas por el aplicativo y con el resultado de otros autores con resultados satisfactorios.

El aplicativo se utilizó para evaluar las alternativas de instalación de la YG-ACY, los resultados de los casos estudiados muestran que las opciones son fuertemente dependientes de los precios de punta. Para precios bajos y medios de la energía de punta los resultados encontrados muestran que: la central de Yguazú debe mantener su función de central regulador de caudales al Acaray operando como una central de base, con una potencia instalada de aproximadamente 25 MW inclusive hasta un máximo de 40 MW; y una baja o nula repotenciación de la central de Acaray con potencias adicionadas alrededor de 0 a 40 MW.

Ya para para precios altos de la energía punta, los resultados encontrados muestran una fuerte repotenciación de la central de Acaray con potencias adicionadas de hasta 320 MW. La maquinización de la central de Yguazú también resulta alta con valores entre 105 a 140 MW.

Además, se observa cómo la aplicación entiende que maquinizar Yguazú con una potencia mínima de 25 MW es independientemente de los costos de la energía de punta, resulta en un retorno económico satisfactorio.

# **5 BIBLIOGRAFÍA**

[1] B. Itaipu, FPTI y UCI, «Atlas del potencial hidroenergético del Paraguay,» 2011. [En línea]. Available: http://www.ssme.gov.py/vmme/pdf/eficiencia/AtlasRHPYVol\_II.pdf. [Último acceso: 13 08 2016].

[2] M. d. M. e. Energia, Manual de Inventário Hidroelétrico de Bacias Hidrográficas, Brasil: Secretaria de Planejamento e Desenvolvimento Energético, 2007.

[3] G. P. Schreiber, Usinas Hidreletricas, Ed. Blucher Ltda., 1978.

[4] M. Zulcy de Souza, A. Santos and E. Bortoni, Centrais Hidreletricas, ELETROBRAS. ISBN-85- 87083-02-3, 1999.

[5] D. d. Silva Filho y A. A. F. M. Carneiro, «Dimensionamento evolutivo de usinas hidroelétricas,» Sba: Controle & Automação Sociedade Brasileira de Automatica, São Paulo, 2004.

[6] D. da Silva Filho, A. A. d. F. M. Carneiro and A. F. R. Araújo, "Redes RBF Aplicadas à Simulação da Operação de Usinas Hidroelétricas," in IV Congresso Brasileiro de Redes Neurais, SP - Brazil, 1999.

[7] d. S. R. Edson, M. d. B. Filipe, d. C. J. Gélson, N. V. Cássio Dener and d. A. F. Eduardo Noronha, "Um Modelo de Simulação Dinâmico e Individualizado com Interface Web," in Simpósio Brasileiro de Sistemas Elétricos (SBSE), Goiânia, Brasil., 2012.

[8] J. Gelson da Cruz and S. F. Secundino, Modelo equivalente não linear para o planejamento da operação a longo prazo de sistemas de energia eletrica, Biblioteca Digital da Unicamp. Tesis de Maestría, 1998.

[9] S. Soares, A. Carneiro, M. Cicogna and D. S. F, "Otimização da Operação Energética das Usinas do Rio Paranapanema," in XVIII Seminário Nacional de Distribuição de Energia, Pernambuco. Brasil, 2008.

[10] J. Gelson da Cruz and S. F. Secundino, Modelo equivalente não linear para o planejamento da operação a longo prazo de sistemas de energia eletrica, M. thesis, Ed., Universidade Estadual de Campinas. Tesis de Maestría, 1998.

[11] M. A. Cicogna, "Modelo de Planejamento da Operação Energética de Sistemas Hidrotérmicos a Usinas Individualizadas Orientado por Objetos," UNIVERSIDADE ESTADUAL DE CAMPINAS. Tesis de Maestría, Brasil, Febrero 1999.

[12] D. d. Silva Filho y A. A. F. M. Carneiro, Dimensionamento evolutivo de usinas hidroelétricas, São Paulo: Sba: Controle & Automação Sociedade Brasileira de Automatica, 15(4), 437-448., 2004.

[13] A. Canellas, "Estudo dos custos unitários de O&M - usinas hidrelétricas do sistema interligado nacional (SIN)," Noviembre 2006. [Online]. Available: http://www2.aneel.gov.br/aplicacoes/audiencia/arquivo/2010/040/documento/anex. [Accessed julio 2016].

[14] G. D. Yagi Moromisato, "Programação Dinâmica Aplicada ao Cálculo da Energia Firme de Usinas Hidrelétricas," Universidade Federal de Juiz de Fora. Tesis de Maestría, MG, Brasil, Agosto, 2012.

[15] I. B. "Memoria Anual 2015," 2016. [Online]. Available: http://www.ande.gov.py/documentos\_contables/419/memoria\_anual\_2014.pdf. [Accessed diciembre 2016].

[16] H. F. D. LEMOS, Estudos de Repotenciação de Usinas Hidrelétricas por meio da Motorização de Poços Vazios Existentes, Campinas, Brasil: Universidade Estadual de Campinas. Tesis de Maestría, 2014.

[17] ANEEL, "METODOLOGIA DE CÁLCULO DA GERAÇÃO PRÓPRIA," Abril 2011. [Online]. Available:

http://www2.aneel.gov.br/aplicacoes/audiencia/arquivo/2010/040/documento/nota\_tecnica\_n%C2%BA\_098 \_geracao\_propria.pdf. [Accessed febrero 2016].